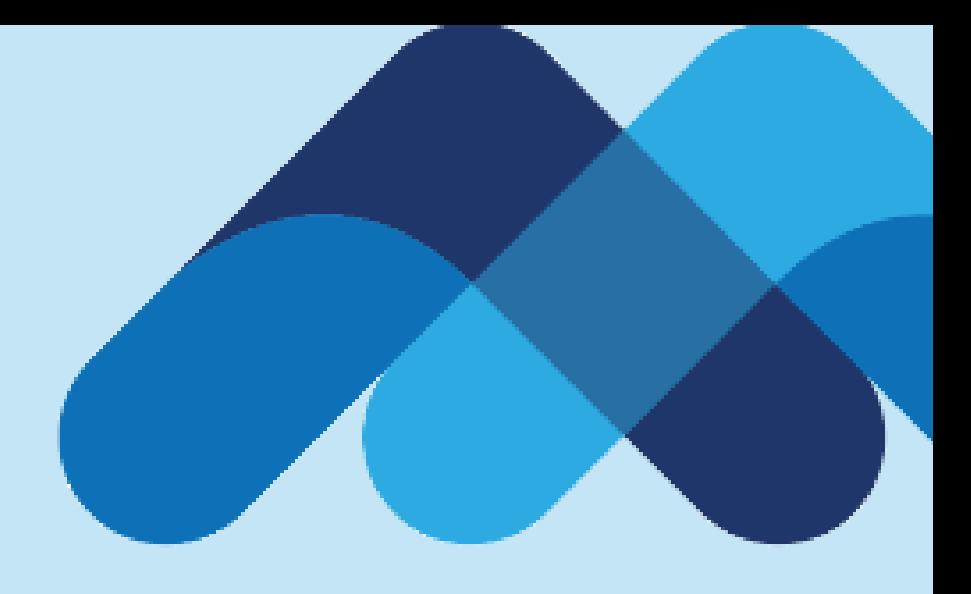

## **Meksa International**

**Ekstreler**

## **Ekstreler**

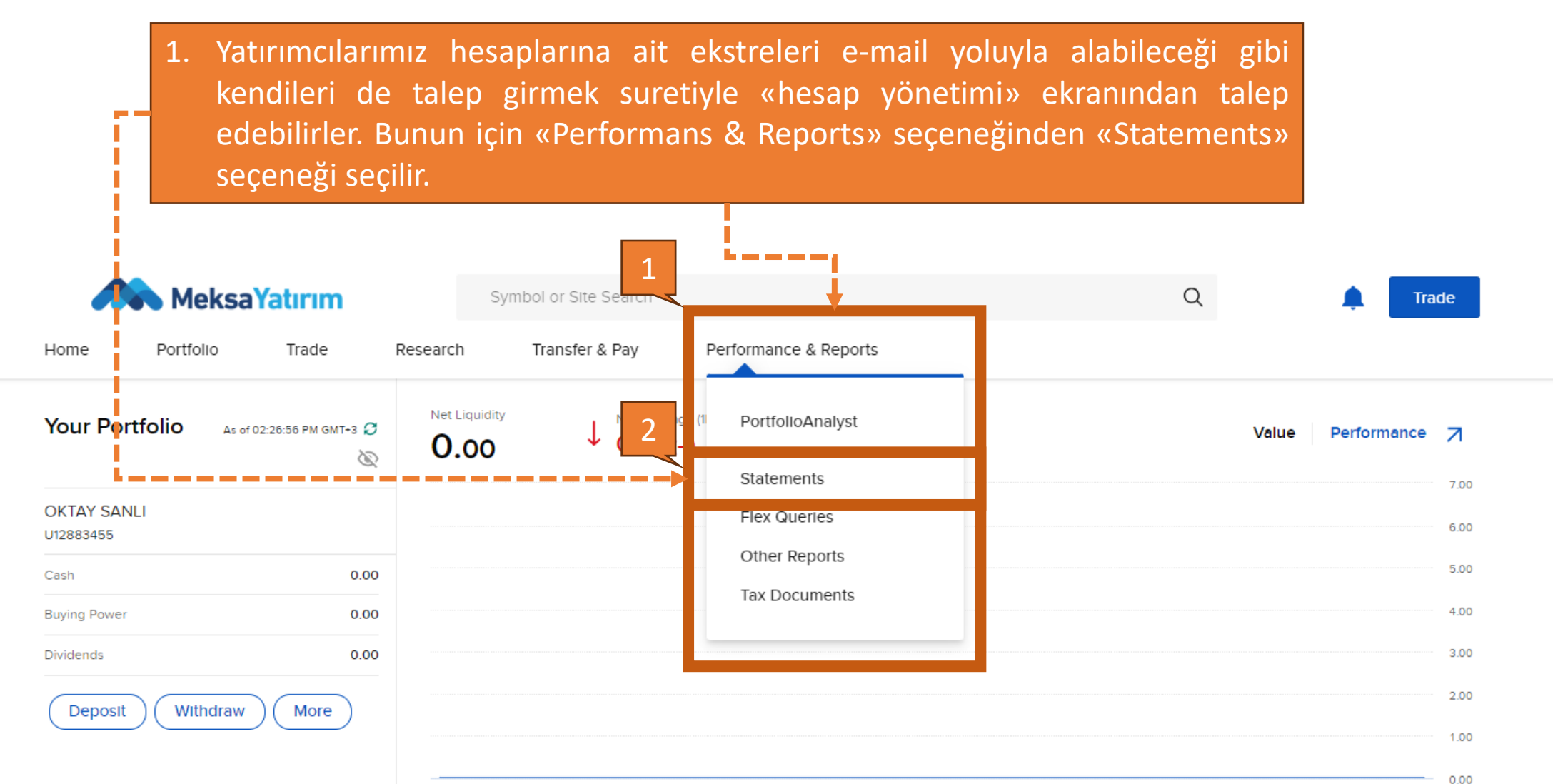

Sep 16

Sep 18

## **Ekstreler**

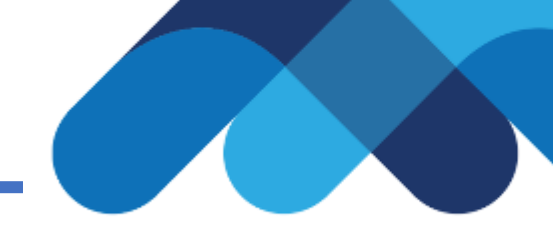

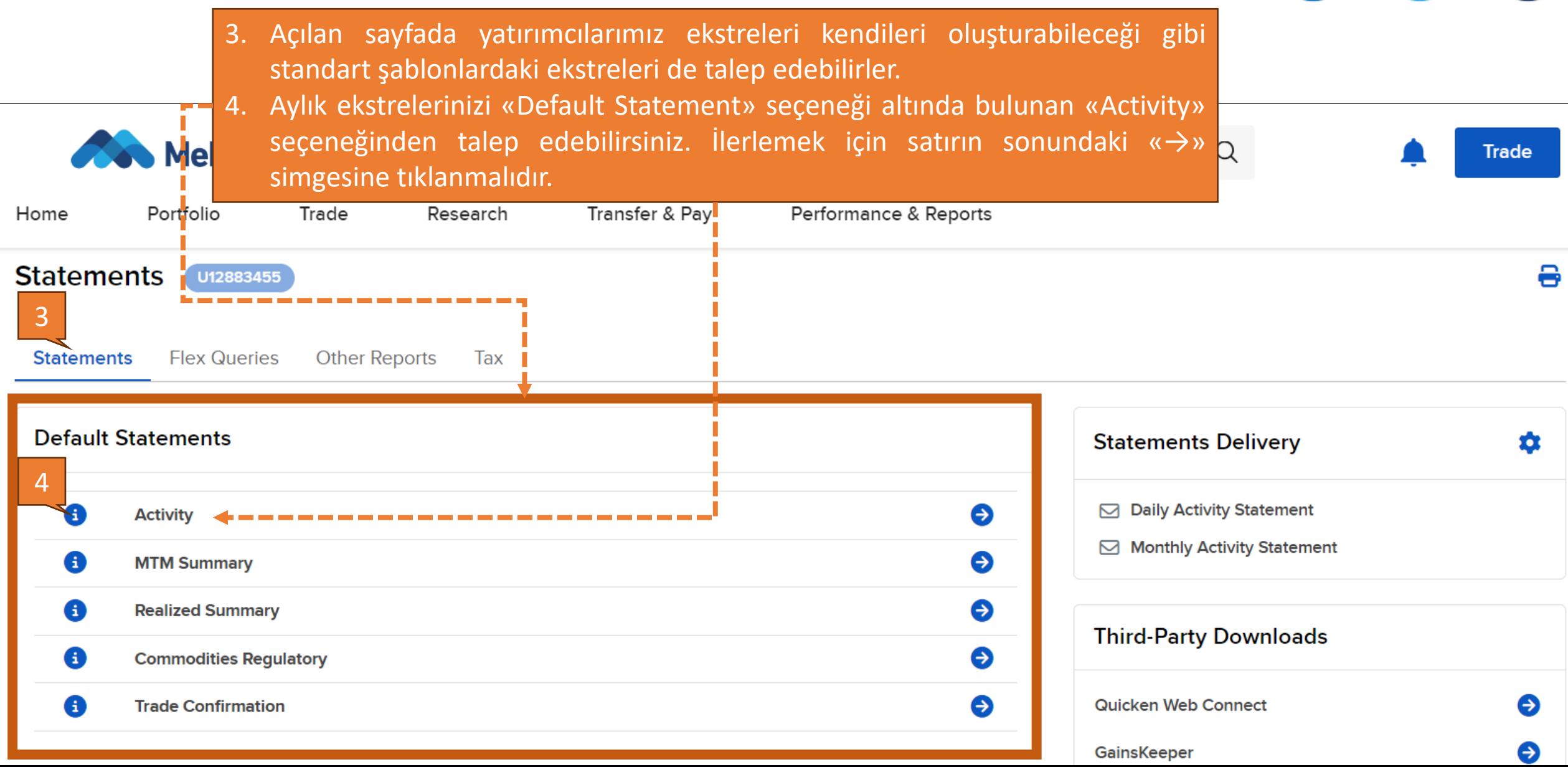

## **Ekstreler**

5

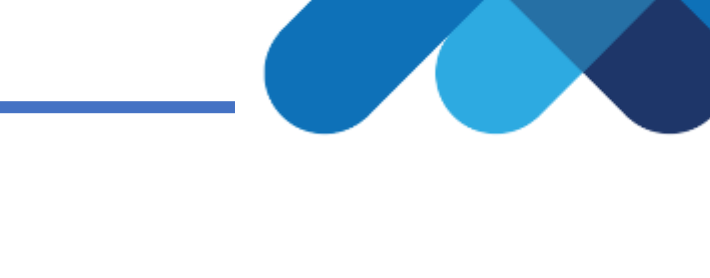

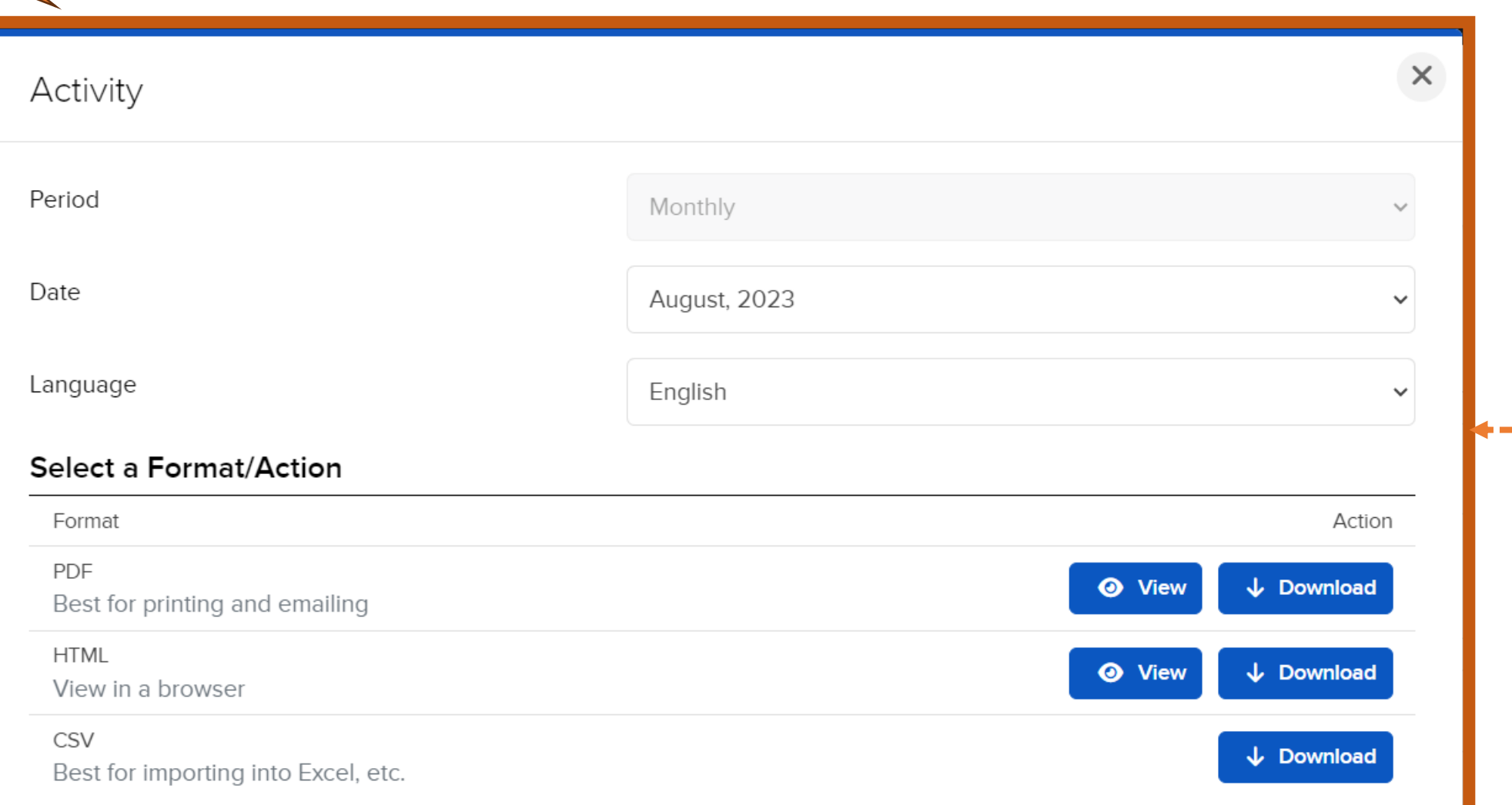

5. Açılan sayfada hangi tarihe ait ekstrenin alınacağı, hangi formatta talep edildiği gibi bilgiler bulunmaktadır. «View» ile ekstre görüntülenebilir, «Download» ile ekstre kullandığınız cihaza indirilebilir.